# **Kalman Filter Design, Modeling, Simulation and Practical Applications**

POP EMIL Department of Control Engineering, Computers, Electrical and Power Engineering University of Petrosani 20 University Street, 332006, Petrosani ROMANIA [emilpop2001@yahoo.com,](mailto:emilpop2001@yahoo.com) [www.upet.ro](http://www.upet.ro/) 

*Abstract*: - In this paper the design of Kalman filter for linear single input-output systems, modeling and simulation results for practical applications are developed. Based on theoretical very good literature on this theme, but too few applications, the author presents the necessary mathematical equations for designing a comprehensive Kalman filter, and the methods to calculate the matrix, more precisely the transition matrix  $\Phi(\Delta t)$ . In the paper you find many practical examples of direct order systems together with models and good simulation results.

*Key-Words*: - Kalman filter, design model, matrix determination, practical applications, simulation results

## **1 Introduction**

At any time the practical systems are strongly influenced by noise or perturbation coming from the process. To control this it's necessary to measure the outputs, or estimate the state of process with high fidelity by filtering the measures and reducing or eliminating the noise. A very good method is the Kalman filter. For each method we have a lot of theoretical papers and academic books, with good mathematical rigurosity but there are too few practical applications. We consider that comprehensive presentation of general practical algorithm and the specific examples which can easily be used as models for technical practitioners and others.

This is the main target of this paper which contains the presentation of the theory of Kalman filter in comprehensive mode oriented to design and applications.

Now we consider the "n" order system linear, observable and stationary described by the transfer function, and the state equations in discrete form:

$$
G(s) = \frac{y}{u} = \frac{a_0 + a_1 \cdot s + \dots + a_{n-1} \cdot s^{n-1}}{b_0 + b_1 \cdot s + \dots + b_{n-1} \cdot s^{n-1} + s^n}
$$
  

$$
x_k = A \cdot x_{k-1} + b \cdot U_k
$$
  

$$
y_k = z_k = H \cdot x_k
$$
 (1)

The filter consists of two stages: first to predict the state  $\hat{x}_k^-$  and error  $P_k^-$  from present state  $\hat{x}_{k-1}^-$ , error  $P_{k-1}^-$  and noise co-variance matrix Q named "predictor" and second, to correct them as  $\hat{x}_k$ ,  $P_k$ using  $\hat{x}_k^-$ ,  $P_k^+$ , Kalman coefficient K<sub>K</sub> and the system matrix, A, B, H, named "corrector". The algorithm works in discrete sequences, time is discrete passing from k-1 to k in ∆t time, with covariance matrix state error R. The algorithm can be done in any programming language but very practical is to build in Simulink platform which is close to technical implementation. The equations for Kalman filter for predictor and corrector are on the following forms:

#### **Predictor**:

$$
\hat{x}_{k}^{-} = A \cdot \hat{x}_{k-1} + B \cdot u_{k}
$$
\n
$$
z_{k} = H \cdot \hat{x}_{K}
$$
\n
$$
P_{k}^{-} = A \cdot P_{K-1} \cdot A^{T} + Q
$$
\n**Corrector:**\n
$$
K_{k} = P_{k}^{-} \cdot H^{T} - (H \cdot P_{k}^{-} \cdot H^{T} + R)^{-1}
$$
\n
$$
\hat{x}_{k} = \hat{x}_{k}^{-} + K_{k} \cdot (z_{k} - H \cdot \hat{x}_{k}^{-})
$$
\n
$$
P_{k} = (I - K_{k} \cdot H) \cdot P_{k}^{-}
$$
\n(3)

In the above equations A is the transition matrix equivalent to  $\Phi(t, t_0)$ , B=b,  $H = c^T \cdot \Phi$ ,  $R = (0.1...0.001)$ , I is the unity matrix. Q is the Gauss-Laplace covariance matrix error for outputs which can be evaluated by a probabilistic approach of the process or estimated.

#### **2 Problem formulation**

To show how this filter works we consider the case where we need to determine with good precision the value of a motor internal resistance by 20 measurements presented bellow.

The measurement system is very simple, the template is a step  $\theta(t)$  and the output value of the resistance  $R_0$ ,  $y = R \cdot u$ , resulting  $G(s)=R$ .

This is an instantaneous system  $x=0$ , transition matrix  $\Phi = 1$ , H=1, I=1, Q=0.001, R=0.1,  $v_k = 0.001$ . The last three are choose.

The equations of the filter are:

**Predictor:**

 $\hat{x}_{k}^{-} = \hat{x}_{k-1}$  $z_k = \hat{x}_k + 0.001$  $P_k^- = P_{k-1} + 0.001$ 

# **Corrector:**

$$
K_k = \frac{P_k^-}{P_k^- + 0.1}
$$
  
\n
$$
\hat{x}_k = \hat{x}_k^- + K_k \cdot (z_k - \hat{x}_k^-)
$$
  
\n
$$
P_k = (I - K_k) \cdot P_k^-
$$
  
\nThe average of the measurements  
\n
$$
\sum_{k=1}^{20} R_i
$$
  
\n
$$
R_m = \frac{i=1}{20} = 78.45 \Omega
$$
. The model and simulation  
\nresults are presented in fig.1 having the value  
\nR=78.35 $\Omega$  better then average.

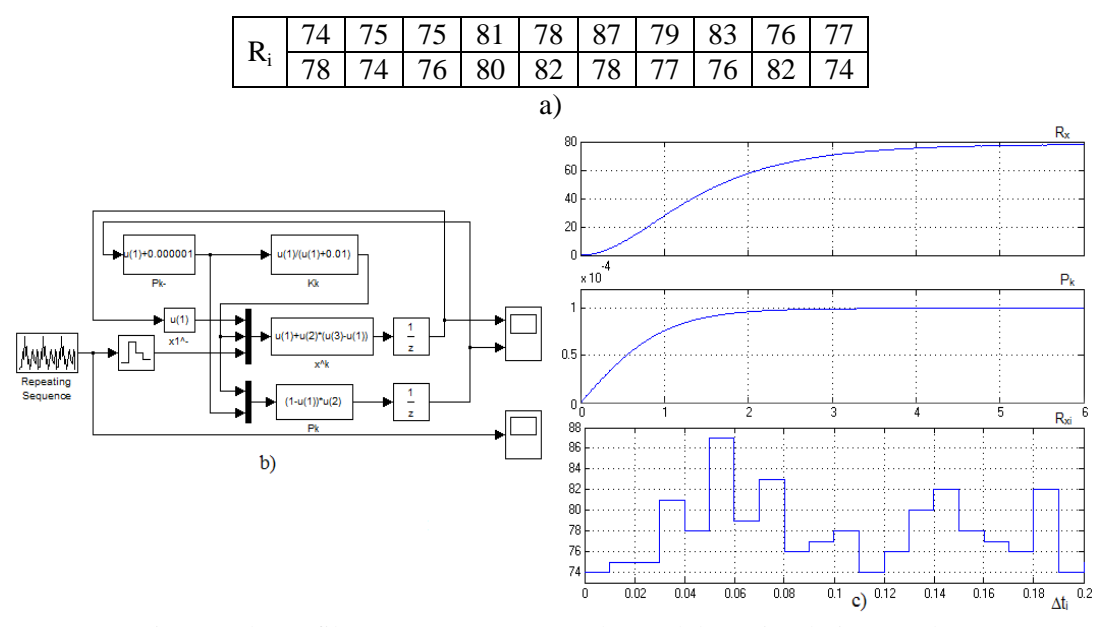

Fig.1. Kalman filter: a) measurements; b) model; c) simulation results.

The difficult problem which produces confusion or mistakes is getting the A matrix which is in fact  $\Phi(t,t_0) = \Phi(t-t_0) = \Phi(\Delta t)$ .

Notes that: it's necessary to do an observer realization state equations from G(s) matrix.

$$
\begin{cases}\n\dot{x} = A \cdot x + b \cdot u \\
y = c^T \cdot x \\
\dot{x} = \begin{bmatrix}\n-b_{n-1} & 1 & 0 \dots 0 \\
-b_{n-2} & 0 & 1 \dots 0 \\
\vdots & \vdots \\
-b_0 & 0 & 0 \dots 0\n\end{bmatrix} \cdot x + \begin{bmatrix}\na_{n-1} \\
a_{n-2} \\
\vdots \\
a_0\n\end{bmatrix} \cdot u \\
y = \begin{bmatrix}\n1 & 0 & 0 \dots 0\n\end{bmatrix} \cdot x\n\end{cases} (3)
$$

The solutions of this equation, considering  $u=0$ are:

$$
\begin{cases} x = \Phi(t, t_0) \cdot x(t_0) = e^{A \cdot (t - t_0)} \cdot x(t_0) \\ y = H(t, t_0) \cdot x(t_0) = c^T \cdot e^{A \cdot (t - t_0)} \cdot x(t_0) \end{cases}
$$

The transition matrix  $e^{A \cdot (t-t_0)}$  can be determined by the inversion Laplace operator  $L^{-1}$  using the relation:

$$
e^{A\cdot\Delta t}=L^{-1}\big[(s\cdot I-A)^{-1}\big]
$$

where A is matrix from equations (3).

For example, a second order system has the following matrix:

$$
A = \begin{bmatrix} 0 & 1 \\ -1 & 0 \end{bmatrix}
$$
  
\n
$$
\Phi(\Delta t) = e^{A \Delta t} = L^{-1} \left\{ \begin{bmatrix} \frac{s}{s^2 + 1} & \frac{1}{s^2 + 1} \\ -\frac{1}{s^2 + 1} & \frac{s}{s^2 + 1} \end{bmatrix} \right\} = \begin{bmatrix} \cos(\Delta t) & \sin(\Delta t) \\ -\sin(\Delta t) & \cos(\Delta t) \end{bmatrix}
$$

$$
\Phi(\Delta t)\Big|_{\Delta t = 0.01} = \begin{bmatrix} 0.999 & 0.0099 \\ -0.0099 & 0.999 \end{bmatrix}
$$

$$
H = c^T \cdot \Phi = \begin{bmatrix} 1 & 0 \end{bmatrix} \cdot \begin{bmatrix} 0.999 & 0.0099 \\ -0.0099 & 0.999 \end{bmatrix} = \begin{bmatrix} 0.999 & 0.0099 \end{bmatrix}
$$

The final Kalman filter equations become:

### **Predictor**:

$$
\hat{x}_k^- = \Phi \cdot \hat{x}_{k-1}; \ \hat{x}_k^- \in R^{nx1}; \ \Phi \in R^{nxn}
$$
\n
$$
z_k = H \cdot \hat{x}_k + v_k; \ z_k \in R^{1x1}; H \in R^{1xn}; v_k \in R^{1x1}
$$
\n
$$
P_k^- = \Phi \cdot P_{k-1} \cdot \Phi^T + Q; P_k^- \in R^{nxn}; Q \in R^{nxn}
$$

#### **Corrector**:

$$
K_{k} = \frac{P_{k}^{-} \cdot H^{T}}{(H \cdot P_{k}^{-} \cdot H^{T} + R)}
$$
  
\n
$$
K_{k} \in R^{nx!}; R \in R^{1x!}; R \in [0.01, 0.00001]
$$
  
\n
$$
\hat{x}_{k} = \hat{x}_{k}^{-} + K_{k} \cdot (z_{k} - H \cdot \hat{x}_{k}^{-})
$$
  
\n
$$
P_{k} = (I - K_{k} \cdot H) \cdot P_{k}^{-}
$$

Now, we will achieve the general equations for Kalman filter of first and second order processes.

#### **First order system**

 $b_0 + s$  $G(s) = \frac{a_0}{b_0 + a}$  $(s) = \frac{u_0}{1}$ The Observer matrixes are:  $A=-b_0$ ,  $b=a_0$ ,  $c^{T} = 1 = H$ .  $\overline{\mathcal{L}}$  $\begin{cases} y = x \end{cases}$  $\int \dot{x} = -b_0 \cdot x + a_0 \cdot x$ 

$$
\Phi(t) = e^{At} = e^{-b_0 \cdot t}; \Phi(\Delta t) = e^{-b_0 \cdot \Delta t} = \Phi
$$
  
 $v_k = 0.001; Q = 0.001; R = 0.01$ 

The Kalman filter equations are:

### **Predictor**:

 $\hat{x}_{k}^{-} = \Phi \cdot \hat{x}_{k-1}$  $z_k = \hat{x}_k + 0.001$  $P_k^- = \Phi \cdot P_{k-1} \cdot \Phi^T$ **Corrector**:

$$
K_k = \frac{P_k^-}{P_k^- + 0.1}
$$
  
\n
$$
\hat{x}_k = \hat{x}_k^- + K_k \cdot (z_k - \hat{x}_k^-)
$$
  
\n
$$
P_k = (I - K_k) \cdot P_k^-
$$
  
\nSecond order system

$$
G(s) = \frac{a_0 + a_1 \cdot s}{b_0 + b_1 \cdot s + s^2}
$$
  
The Observatory matrices are:  

$$
A = \begin{bmatrix} -b_1 & 1 \\ -b_0 & 0 \end{bmatrix}; b = \begin{bmatrix} a_1 \\ a_0 \end{bmatrix}; c^T = [1 \ 0] = H
$$

$$
\begin{cases} \n\dot{x} = A \cdot x + b \cdot u \\ \ny = c^T \cdot x \n\end{cases}
$$

The  $\Phi(t)$  matrix will be determined as follows:

• Eigen values:

$$
\lambda \cdot I - A| = 0; \lambda_{1,2} = \frac{-b_1 \pm \sqrt{b_1^2 - 4 \cdot b_0}}{2}
$$
  
\n•  $\Phi(t) = e^{A \cdot t} = e^{\lambda_1 \cdot t} \cdot A_{10} + e^{\lambda_2 \cdot t} \cdot A_{20}$   
\n• The A<sub>10</sub>, A<sub>20</sub> matrices will be determined for:

 $f(A) = f(\lambda_1) \cdot A_{10} + f(\lambda_2) \cdot A_{20}$ 

In the above equation the function f will be  $\lambda - \lambda_1$  and  $\lambda - \lambda_2$  which generate two matrix equations to calculate  $A_{10}$  and  $A_{20}$ .

• If the eigen value are different the matrix is:\n
$$
f(x) = \frac{1}{2} \int_{-\infty}^{\infty} f(x) \, dx
$$

$$
e^{At} = \frac{1}{\lambda_1 - \lambda_2} \cdot \left[ e^{\lambda_1 t} \cdot (A - \lambda_2 \cdot t) - e^{\lambda_2 t} \cdot (A - \lambda_1 \cdot t) \right] = \Phi
$$

Other used method is to invert the Laplace transformation  $L^{-1}$ 

$$
e^{A \cdot t} = L^{-1} \left\{ \left[ s \cdot I - A \right]^{-1} \right\}
$$

If A matrix has a particular form and  $A^k=0$  then:

$$
e^{A \cdot t} = I + \frac{A}{1!} \cdot t + \frac{A^2}{2!} \cdot t^2 + \dots + \frac{A^{k-1}}{(k-1)!} \cdot t^{k-1}
$$

For example:

$$
A = \begin{bmatrix} 0 & 1 \\ 0 & 0 \end{bmatrix}; A^2 = 0; e^{A \cdot t} = I + A \cdot t = \begin{bmatrix} 1 & t \\ 0 & 1 \end{bmatrix} = \Phi
$$

The Kalman filter equations are: **Predictor**:

$$
\hat{x}_{k} = \Phi \cdot \hat{x}_{k-1}; \ \hat{x}_{k} = R^{2x1}; \ \Phi \in R^{2x2}
$$
\n
$$
z_{k} = H \cdot \hat{x}_{k} + v_{k}; \ z_{k} \in R^{1x1}; H \in R^{1x2}; v_{k} = 0.1
$$
\n
$$
P_{k}^{-} = \Phi \cdot P_{k-1} \cdot \Phi^{T} + Q; P_{k}^{-} \in R^{2x2}; Q \in R^{2x2}
$$
\n**Corrector:**\n
$$
K_{k} = \frac{P_{k}^{-} \cdot H^{T}}{(H \cdot P_{k}^{-} \cdot H^{T} + R)}; K_{k} \in R^{2x1}; Q \in R^{2x2}
$$
\n
$$
\hat{x}_{k} = \hat{x}_{k}^{-} + K_{k} \cdot (z_{k} - H \cdot \hat{x}_{k}^{-}); K_{k} \in R^{2x1}; R = [0.01, 0.00001]
$$
\n
$$
P_{k} = (I - K_{k} \cdot H) \cdot P_{k}^{-}
$$

## **3 Problem solution**

In this paragraph will design, model and simulate the Kalman filter for a real first and second order process.

**First order hydro process**

In fig.2 is presented a process of water accumulation with its parameters. The hydro process equations:

$$
\frac{dV}{dt} = q_1 - q_2; \ q_2 = f(h) = a \cdot h =; \ h = \frac{q_2}{a}
$$

$$
V = S \cdot h =; \ \frac{a}{S} = k; \ a_0 = b_0 = 0.05
$$

$$
G(s) = \frac{q_2}{q_1} = \frac{a_0}{s + b_0}; a_0 = b_0 = k
$$

The Observer matrixes are:  $A = -b_0$ ;  $b = a_0$ ;  $b = k$ ;  $c^T = 1 = H$ 

$$
\begin{cases} \n\dot{x} = -b_0 \cdot x + a_0 \cdot u \\ \n\dot{y} = x \n\end{cases}
$$

The filter Kalman simulation results are presented in fig.3. The input is step mixed with a Gaussian noise. The filter pulls out the output from noise with good accuracy.

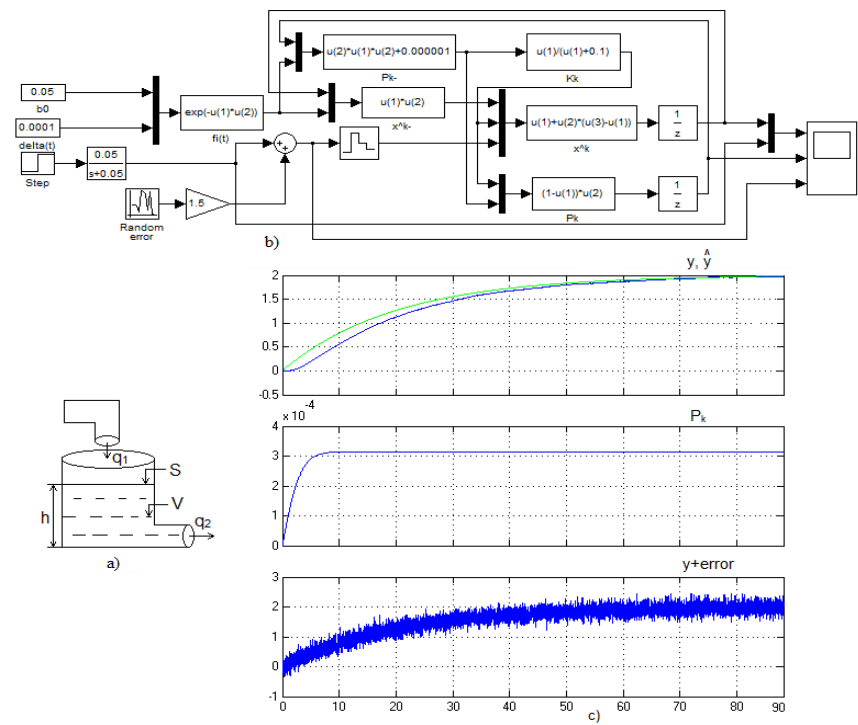

Fig.3. Kalman filter: a) hydro process; b) model; c) simulation results.

#### **Second order DC servo-drive**

A servo-drive with constant magnetic field  $\Phi$ , resistance R, inductance L, rotor inertia J, load  $M_s=0$ , torque M, current i is controlled by DC voltage u and results the speed  $\omega$ , as shown in fig.4.a. The drive equations are:

$$
u = R \cdot i + L \frac{di}{dt} + k_e \cdot \Phi \cdot \omega; M = k_m \cdot \Phi \cdot i
$$

$$
J \frac{d\omega}{dt} = M - M_s = M
$$

From the above results the input-output equation and the transfer function:

$$
\frac{d^2\omega}{dt^2} + b_1 \frac{d\omega}{dt} + b_0 \cdot \omega = a_0 \cdot u
$$
  

$$
G(s) = \frac{\omega}{u} = \frac{a_0}{s^2 + b_1 \cdot s + b_0}
$$
  

$$
a_0 = \frac{1}{k_e \cdot \phi}; b_0 = \frac{k_e \cdot k_m \cdot \phi^2}{L \cdot J}; b_1 = \frac{R}{L}
$$

For:  $a_0 = 1786$ ;  $b_0 = 178.6$ ;  $b_1 = 6.25$  the matrixes

are:

the input-output equation  
\n
$$
A = \begin{bmatrix} -6.25 & 1 \\ -178.6 & 0 \end{bmatrix}; b = \begin{bmatrix} 0 \\ 1786 \end{bmatrix}; c^T = [1 \ 0] = H
$$
\n
$$
e^{A \cdot t} = L^{-1} \{ [s \cdot I - A]^{\text{-1}} \} = \begin{bmatrix} \frac{s}{(s + 3.1)^2 + 13^2} & \frac{1}{(s + 3.1)^2 + 13^2} \\ \frac{178.6}{(s + 3.1)^2 + 13^2} & \frac{s + 6.2}{(s + 3.1)^2 + 13^2} \end{bmatrix}
$$

$$
\left[\frac{\sigma}{(s+3.1)^2+13^2} \frac{(s+3.1)^2+13^2}{(s+3.1)^2+13^2}\right]
$$
  
\n
$$
\Phi = e^{A \cdot t} = \begin{bmatrix} e^{-3.1 \cdot t} [\cos(13.1 \cdot t) - 0.24 \cdot \sin(13 \cdot t)] & 0.0077 \cdot e^{-3.1 \cdot t} \cdot \sin(13 \cdot t) \\ -13 \cdot e^{-3.1 \cdot t} \cdot \sin(13 \cdot t) & e^{-3.1 \cdot t} [\cos(13 \cdot t) + 0.24 \cdot \sin(13 \cdot t)] \end{bmatrix}
$$

 $\mathbf{r}$  $\mathbf{r}$  $\mathbf{r}$ 

 $\mathsf{L}$ 

 $\left\{ s\cdot I-A\right\}^{-1}\right\}$ 

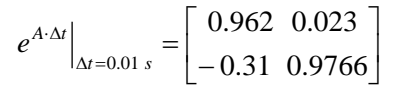

The Simulink model and simulation results as presented in the fig.4.

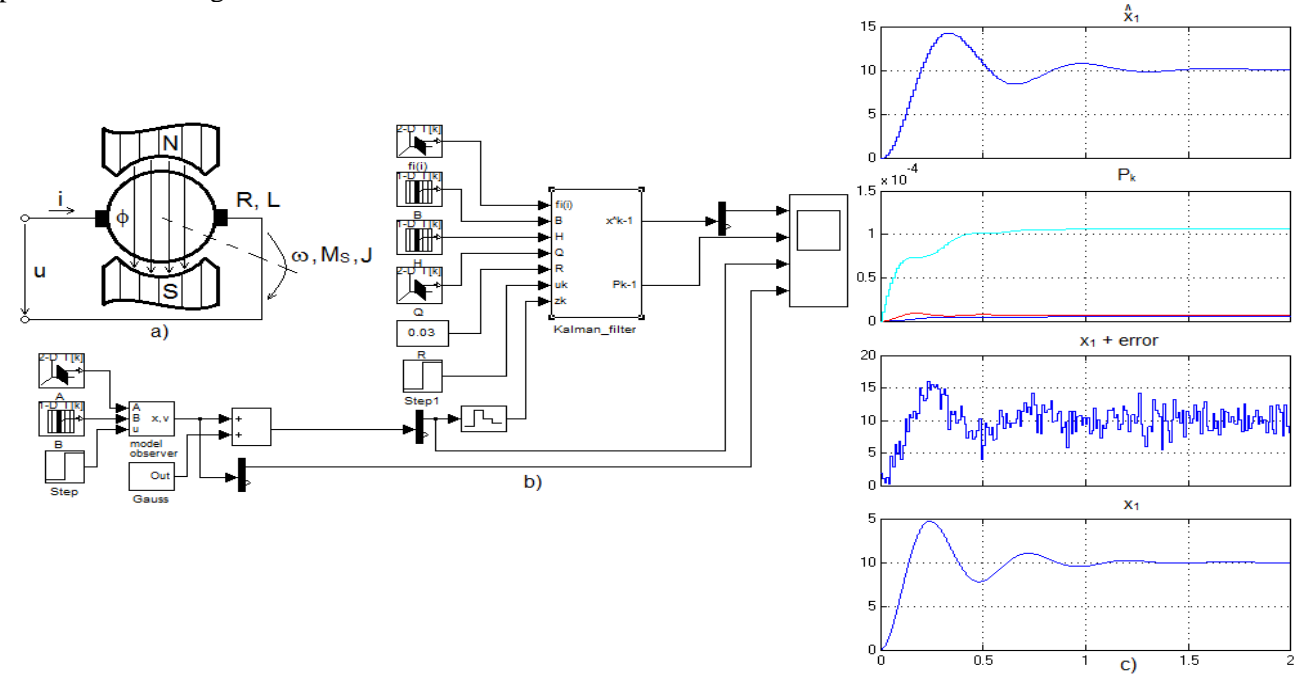

Fig.4. Kalman filter: a) servo-drive; b) model; c) simulation results.

### **4 Conclusion**

In this paper we design in a comprehensive way the general Kalman filter for SISO linear systems, beginning from the transfer function. The main problem solved in this paper is the algorithm for the transition function  $\Phi(\Delta t)$  as part of the Kalman filter equations.

In the last paragraph the practical examples are developed first and second order systems together with the Kalman filter equations, Simulink model and simulation results. The very accurate results of the simulation validate the methods used in the paper and represent a recommendation to use this experience for other applications.

#### *References:*

- [1] Astrom K.J., *Adaptive Control*, Add. Wesley, 1994.
- [2] Ioannu P., Fidan B., *Robust Adaptive Control*, Prentice Hall, 1995.
- [3] Patrascoiu N., *Modelarea si simularea sistemelor*, Ed. Focus, Petrosani, 2001.
- [4] Pop E., Bubatu R., *Teoria Sistemelor. Educatie prin e-Learning*, Editura Universitas, 2012.
- [5] Pop E., Covaciu C., Avram A., Neghina F., Adaptive Control Strategy for Conveyor Drive Systems, *Proceedings Proceedings of the 8th*

*WSEAS International Conference on Circuits, Systems, Electronics, Control and Signal ,*  Puerto de la Cruz, Tenerife, Canary Island, Spain, ISBN 970 960 474 139 7, ISSN 1790 5117, pp. 156-161, 2009.

- [6] Sochirca B., Poanta A., Dedicated Microcontroller for Multi Drives Control, *Proceedings of the 11th WSEAS Interantional Conference on Data Networks, Communications, Computers (DNCOCO '12),*  Sliema, Malta, September 7-9, 2012, ISBN 978 1 61804 118 0, 2012.
- [7] Vamvu P., Barbu C., Pop M., Matlab Virtual Reality Simulations for Optimizations and Rapid Prototyping of Flexible Lines Systems, *Proceedings of the 11th WSEAS Interantional Conference on Data Networks, Communications, Computers (DNCOCO '12),* Sliema, Malta, September 7-9, ISBN 978 1 61804 118 0, pp.144-149, 2012.
- [8] Patrascoiu N., *Modeling and Simulation of Systems (Modelarea si simularea sistemelor)*, Editura FOCUS, Petrosani, Romania, ISBN 973-85487-8-0, 2001.